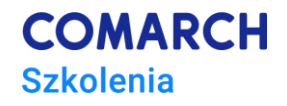

# **VBA w MS Excel – poziom zaawansowany Bazy danych w arkuszu kalkulacyjnym**

## **Cele szkolenia**

Celem szkolenia jest podniesienie poziomu fachowości uczestników w zakresie wykonywanej pracy, czyli:

- 1. Zrozumienie działania zmiennych tablicowych (umożliwiających m.in. szybkie przetwarzanie milionów rekordów).
- 2. Zrozumienie konstrukcji i mechanizmu działania okien dialogowych (formularzy).
- 3. Przygotowanie zautomatyzowanego szablonu usprawniającego pracę z używanymi na stanowisku pracy bazami danych.
- 4. Poszerzenie zestawu gotowych procedur przydatnych narzędzi do zastosowania w codziennej pracy.

# **Umiejętności**

Dzięki szkoleniu uczestnik będzie potrafił w sposób zautomatyzowany:

- pobierał i przesyłał dane z/do dowolnych baz danych (np. MS Access, MySQL, Oracle) za pomocą plików CSV,
- działał z wykorzystaniem formularzy (okien dialogowych),
- tworzył i obsługiwał baz danych o zmieniającej się ilości rekordów,
- obsługiwał bardzo duże ilości danych.

#### **Profil uczestników**

Szkolenie przeznaczone jest dla osób, które m.in.:

- przetwarzają w arkuszach kalkulacyjnych dane pobierane z baz danych i systemów bazodanowych (np. MS Access, Oracle czy SAP),
- przygotowują bazodanowe zestawienia w arkuszach kalkulacyjnych,
- optymalizują przetwarzanie (ręczne lub automatyczne) bardzo dużych ilości danych,
- zbierają i opracowują wyniki rozmaitych badań i ankiet.

Szkolenie m.in. dla analityków, księgowych, logistyków, magazynierów, pracowników wsparcia/organizacji produkcji.

#### **Przygotowanie uczestników**

Wymagana wiedza uczestników:

• bardzo dobra znajomość MS Excel,

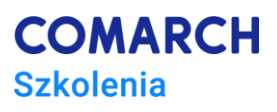

• uczestnictwo w szkoleniach "*VBA w MS Excel – poziom podstawowy. Podstawy programowa*nia" oraz "*VBA w MS Excel – poziom średnio zaawansowany. Arkusze, zeszyty, pliki*" (lub wiedza i praktyka w zakresie materiału z tych szkoleń).

## **Szczegółowy program szkolenia**

- 1. Rozpoczęcie szkolenia sprawy organizacyjne
- 2. Bazy danych tworzone w arkuszach kalkulacyjnych
	- 2.1. Zastosowanie baz danych
	- 2.2. Podstawowe informacje o bazach danych
	- 2.3. Automatyzacja prac z bazami danych
	- 2.4. Ograniczenia w korzystaniu z bezpośredniego połączenia do bazy zewnętrznej
- 3. Przenoszenie danych między bazami obsługa plików CSV (tekstowych z dostępem sekwencyjnym)
	- 3.1. Format plików CSV
	- 3.2. Ogólny algorytm przetwarzania plików CSV
	- 3.3. Inne możliwości wykorzystania mechanizmu obsługi plików CSV
	- 3.4. Tryb "Input" wczytywanie danych z pliku
	- 3.5. Tryb "Output" zapisywanie danych do pliku
	- 3.6. Tryb "Append" dopisywanie danych na końcu pliku
	- 3.7. Ćwiczenia
- 4. Nazwy komórek i obszarów
	- 4.1. Zastosowanie i korzyści płynące z używania nazw
	- 4.2. Zasady tworzenia i używania nazw
	- 4.3. Operacje na nazwach
		- 4.3.1. Jak policzyć nazwy w zeszycie
		- 4.3.2. Jak przypisać nazwę do komórki (z adresem bezwzględnym lub w notacji RC)
		- 4.3.3. Jak przypisać nazwę do obszaru (z adresem bezwzględnym lub w notacji RC)
		- 4.3.4. Jak sprawdzić lokalizację nazwy
		- 4.3.5. Jak sprawdzić indeks nazwy w kolekcji
		- 4.3.6. Jak usunąć nazwę
		- 4.3.7. Jak wyznaczyć numer ostatniego wiersza bazy
		- 4.3.8. Jak wyznaczyć numer ostatniej kolumny bazy
	- 4.4. Pułapki języka VBA w zakresie używania nazw komórek/obszarów
	- 4.5. Ćwiczenia
- 5. Zmienne tablicowe (tablice)
	- 5.1. Korzyści płynące z używania zmiennych tablicowych
	- 5.2. Rodzaje zmiennych tablicowych
	- 5.3. Zasady budowy i korzystania ze zmiennych tablicowych
	- 5.4. Deklarowanie i przetwarzanie tablic
		- 5.4.1. Jak elementy tablicy były liczone od 1
		- 5.4.2. Jak zadeklarować zmienną tablicową
		- 5.4.3. Jak przypisać wartość do wybranego elementu tablicy
		- 5.4.4. Jak wypełnić tablicę danymi
		- 5.4.5. Jak wykorzystać w przetwarzaniu predefiniowane granice tablicy (funkcje "LBound" i "Ubound")
		- 5.4.6. Jak przepisać zawartość tablicy do arkusza
		- 5.4.7. Ćwiczenia
	- 5.5. Tablice dwuwymiarowe
		- 5.5.1. Jak zadeklarować i użyć tablicy dwuwymiarowej

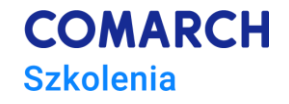

- 5.5.2. Jak użyć funkcji "LBound" i "UBound" w tablicy dwuwymiarowej
- 5.5.3. Ćwiczenia
- 5.6. Tablice dynamiczne
	- 5.6.1. Jak użyć dynamicznej zmiennej tablicowej
	- 5.6.2. Ćwiczenia
- 6. Własne typy danych (User-defined Type) dla rekordów/struktur danych
	- 6.1. Korzyści z używania strukturalnych typów danych
	- 6.2. Tworzenie strukturalnych typów danych
	- 6.3. Używanie strukturalnych typów danych
		- 6.3.1. Jak użyć strukturalnego typu danych
		- 6.3.2. Jak użyć strukturalnego typu danych w połączeniu ze zmienną tablicową
		- 6.3.3. Ćwiczenia
- 7. Komunikacja z użytkownikiem funkcja "MsgBox"
	- 7.1. Wyświetlanie komunikatów dla użytkownika
	- 7.2. Sterowanie działaniem programu
	- 7.3. Ustalanie zasięgu zmiennych (dla całego modułu i dla całego projektu)
- 8. Okna dialogowe (formularze VBA)
	- 8.1. Podstawowe zasady tworzenia przejrzystych i funkcjonalnych okien dialogowych
	- 8.2. Tworzenie okien dialogowych
		- 8.2.1. Jak utworzyć i uruchomić okno dialogowe
		- 8.2.2. Jak umieścić na formularzu kontrolkę (np. przycisk zamykający okno)
		- 8.2.3. Jak przypisać działanie klawisza [Enter] do przycisku "OK"
		- 8.2.4. Jak dodać do przycisku skrót klawiszowy
		- 8.2.5. Jak przypisać działanie klawisza [Ecs] do przycisku "Anuluj"
		- 8.2.6. Jak oprogramować kontrolkę z okna dialogowego
	- 8.3. Dodawanie pól tekstowych
		- 8.3.1. Jak dodać pole tekstowe z etykietą
		- 8.3.2. Jak przekazać wartość z pola tekstowego do zmiennej
		- 8.3.3. Jak oprogramować inicjalizację (ładowanie) formularza
		- 8.3.4. Jak ustalić kolejność dostępu do komponentów klawiszem [Tab]
	- 8.4. Dodawanie pól wyboru (check box) i pól opcji (option button)
	- 8.5. Dodawanie list wartości
		- 8.5.1. Jak dodać listę wartości (combo box)
		- 8.5.2. Jak dodać pozycje do listy
	- 8.6. Ćwiczenia
	- 8.7. Eksport i import formularzy
- 9. Przygotowanie szablonu bazy danych wraz z oprogramowaniem
	- 9.1. Zawartość zeszytu-szablonu bazy danych
	- 9.2. Ćwiczenia
	- 9.3. Prezentacja wzorcowego szablonu bazy danych
- 10. Zakończenie szkolenia (test + omówienie wyników, ocena szkolenia)

## **Metoda realizacji szkolenia**

Wykład + ćwiczenia (ilość proporcjonalna do wykładu) + sprawdzenie ćwiczeń (indywidualne) + omówienie ćwiczeń

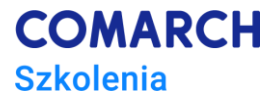

# **Liczba dni, liczba godzin szkoleniowych**

*3 dni, 24 godziny szkoleniowe*

# **Ścieżka rozwoju po szkoleniu**

• szkolenie "VBA w MS Excel - poziom zaawansowany. Analiza danych".